# MERGING MULTIPLE DATASETS

BY JORDAN GOLDMEIER

# LAB 1: MERGING MULTIPLE DATA SETS

You have been tasked to use Power Query to merge multiple datasets together from different systems.

## **MODULE REQUIREMENTS**

- Pulling in multiple types of data into Power Query
- ▶ Using a merge queries
- Creating a final table with results from both datasets

#### **HINTS**

Watch both videos in the module first before attempting this lab.

### STEP-BY-STEP INSTRUCTIONS

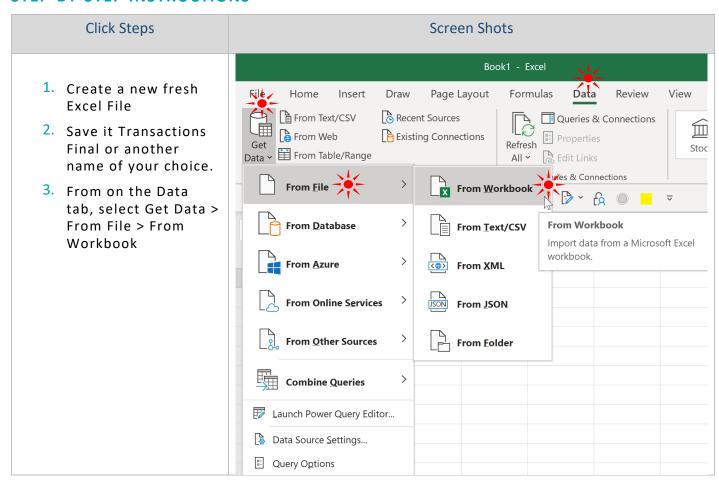

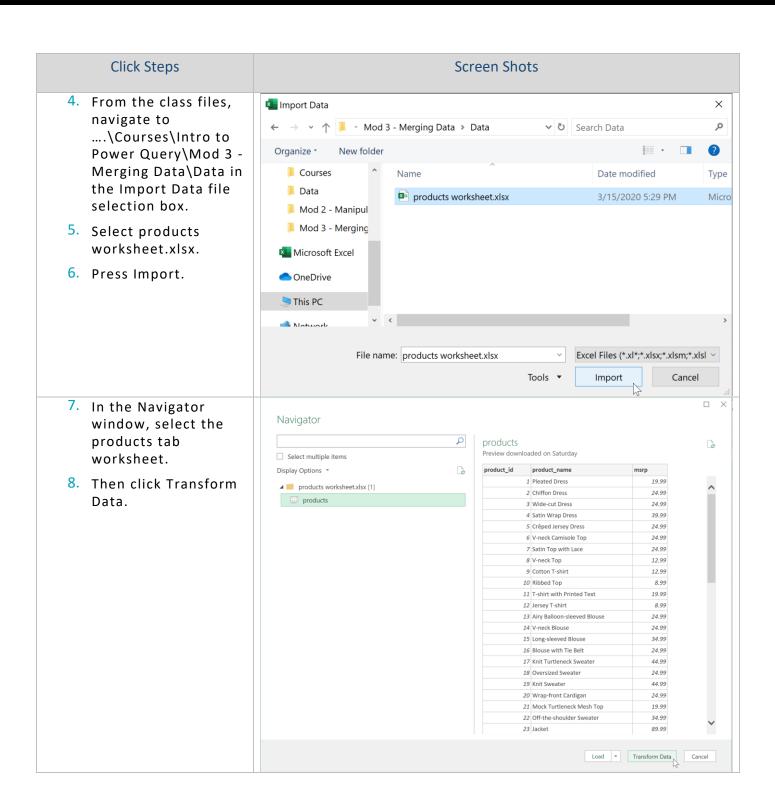

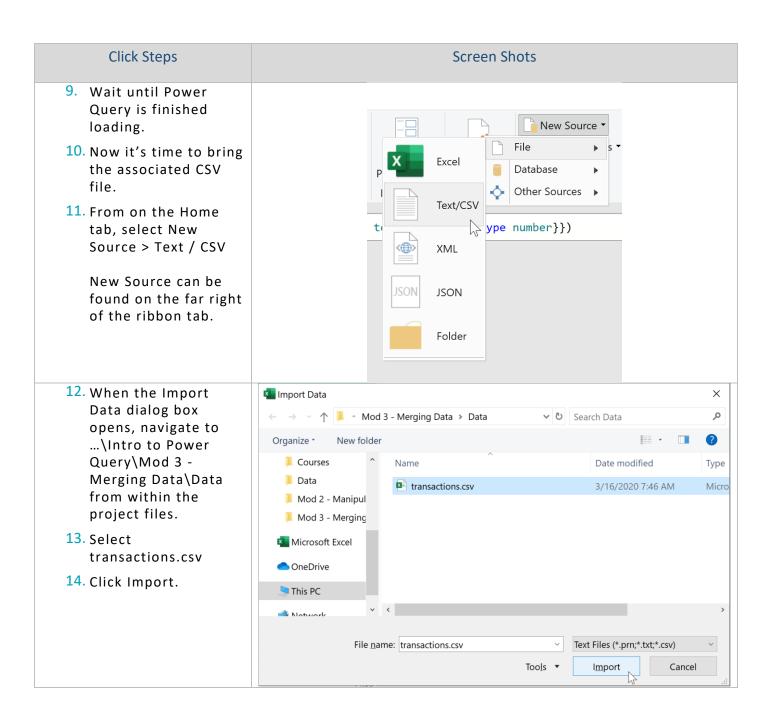

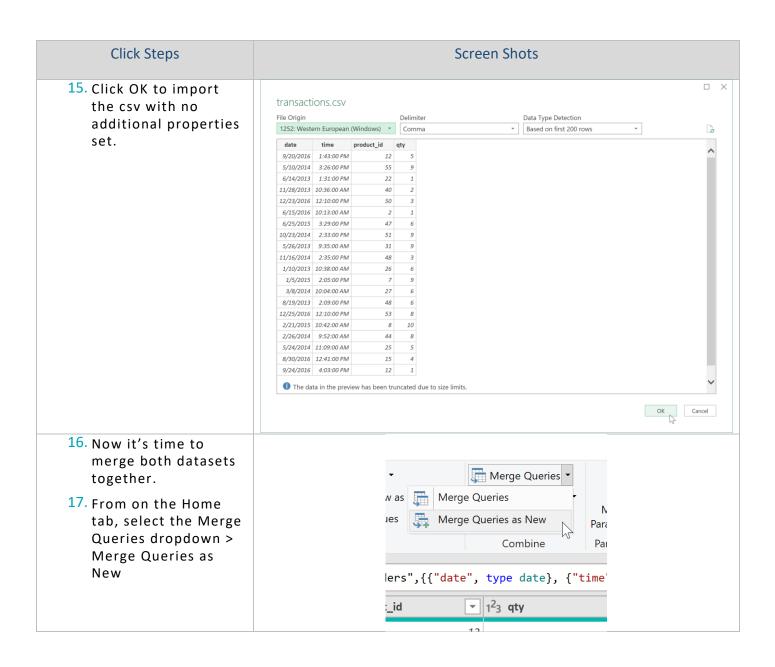

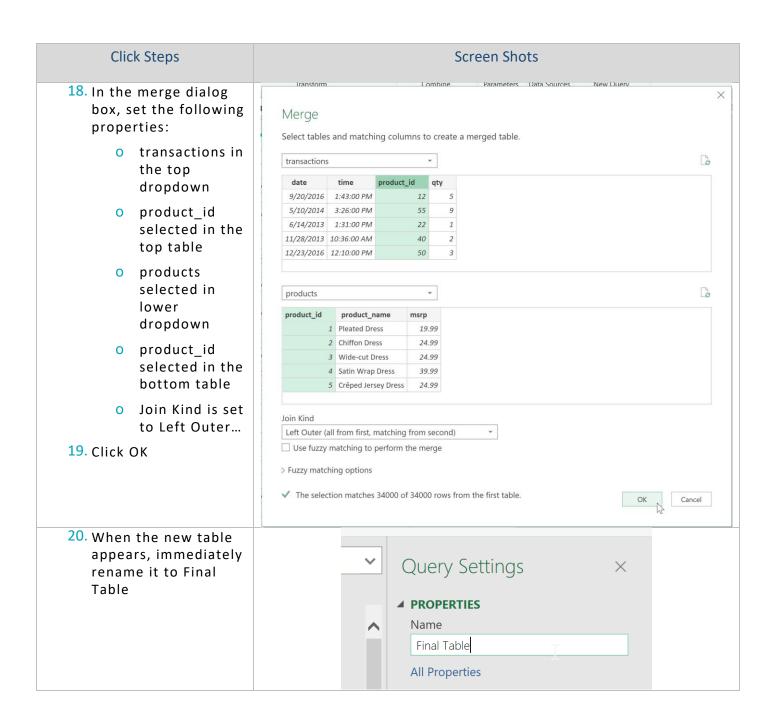

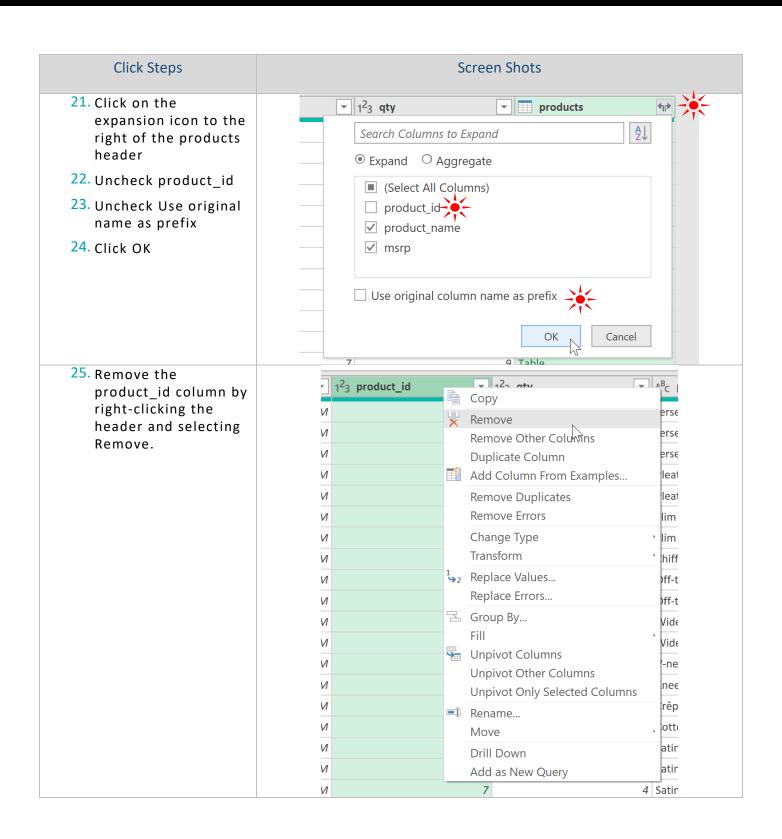

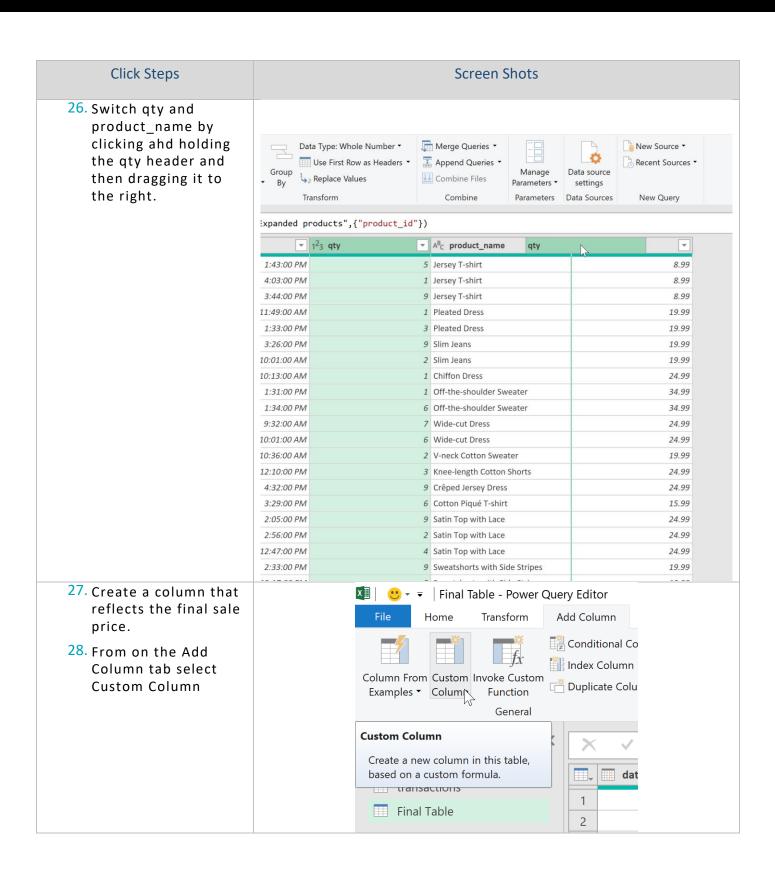

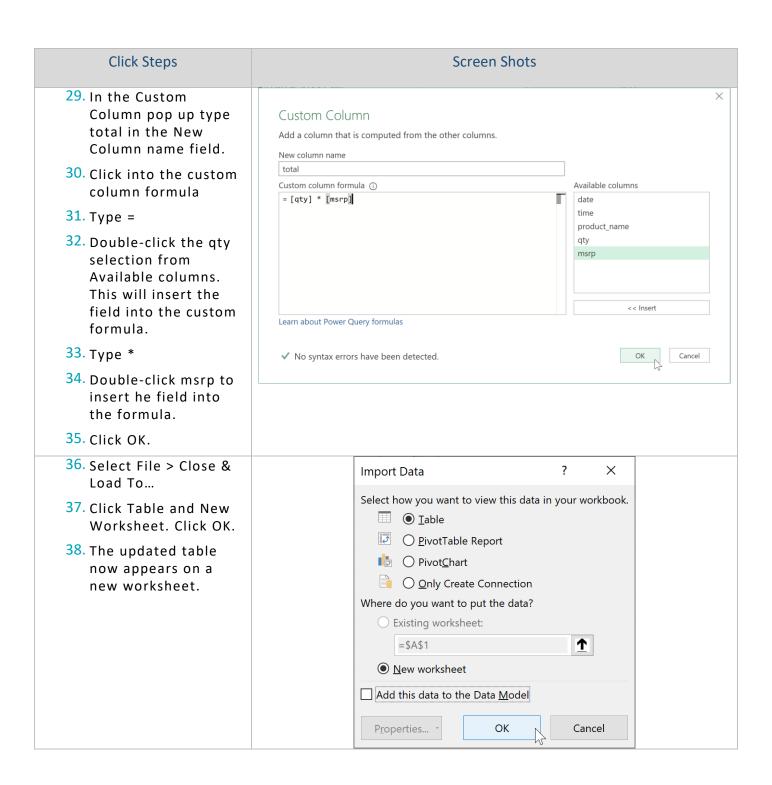